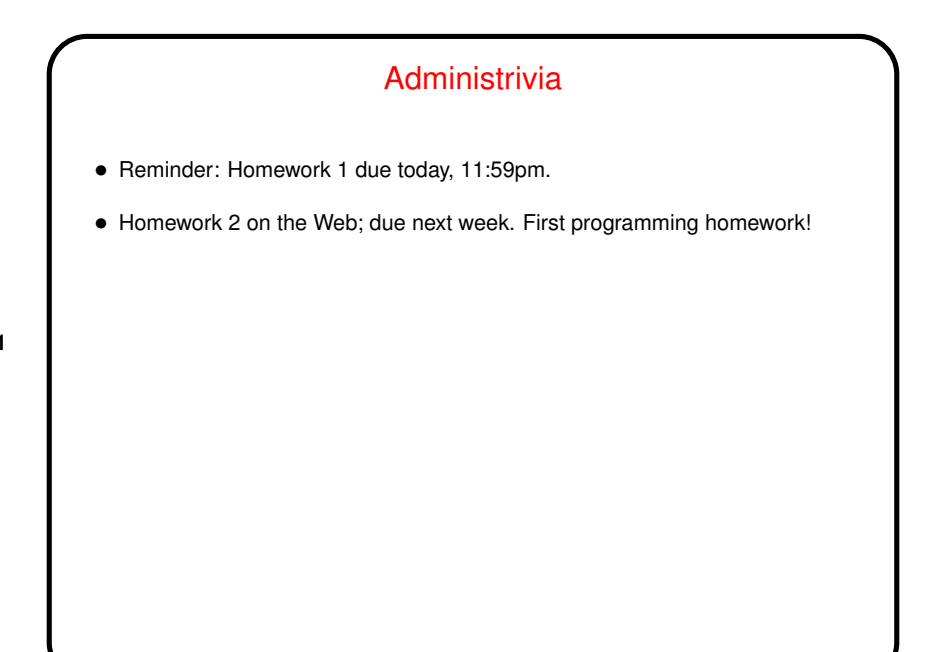

**Slide 1**

**Slide 2**

## More Administrivia • When turning in homework, please do identify in the subject line both the course and the assignment. I ask for this so it's easy for me to drop it into the right "folder" for grading — I'll be getting assignments by e-mail for four courses this semester. • As with the minute essays, if there's an urgent question in what you're sending, put "question" or "urgent" in the subject line. • If you need/want to mail homework to me when you're logged in remotely (or if you just want to know one more thing you can do from the command line!), see the mail-files script on the "Sample programs" page.

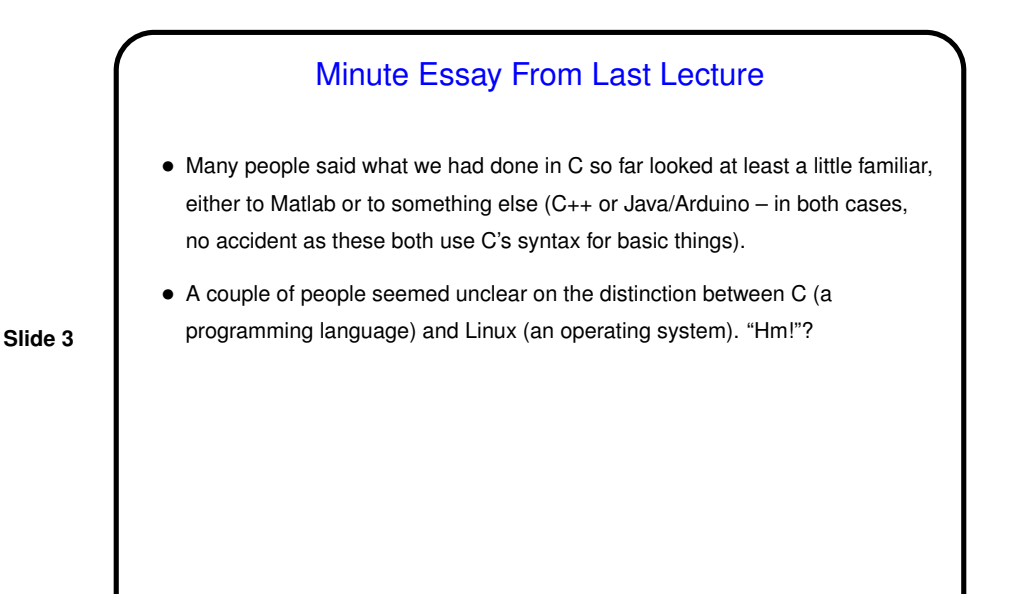

Example — "Counting Change" • Problem statement: Given a number of pennies, show how to represent it with minimum number of coins (pennies, nickels, etc.). • First define the problem, possibly doing some examples without a computer. Might be a good time to also come up with a short list of sample inputs/outputs that can be used for testing later. • Next figure out a strategy for solving it using the tools you have. • Finally turn that into source code. Good idea to start by writing *comments*, because . . . When writing source code you are writing for two audiences! the compiler, yes, but also (usually) for human readers.

**Slide 4**

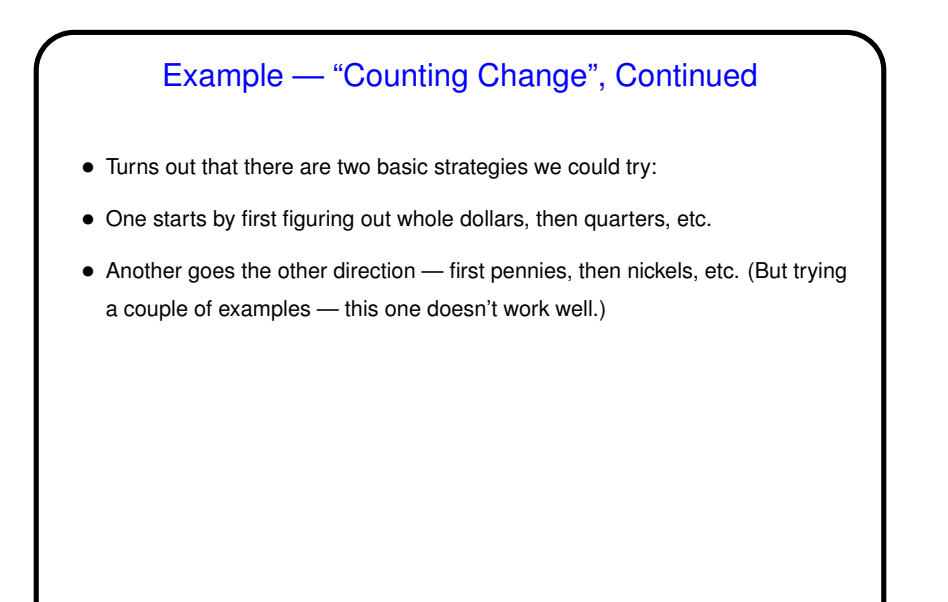

**Slide 5**

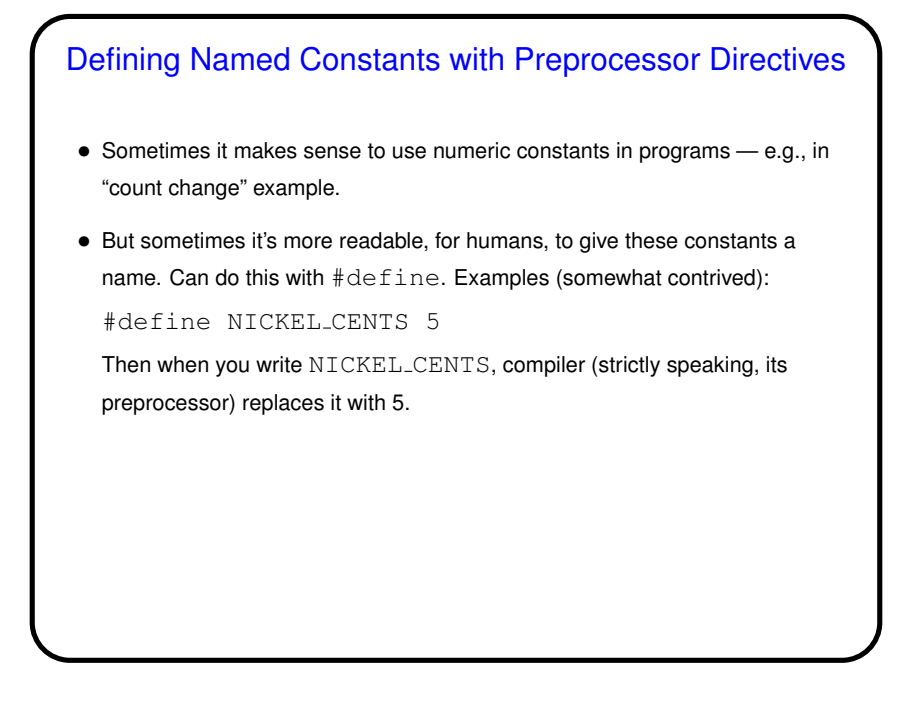

**Slide 6**

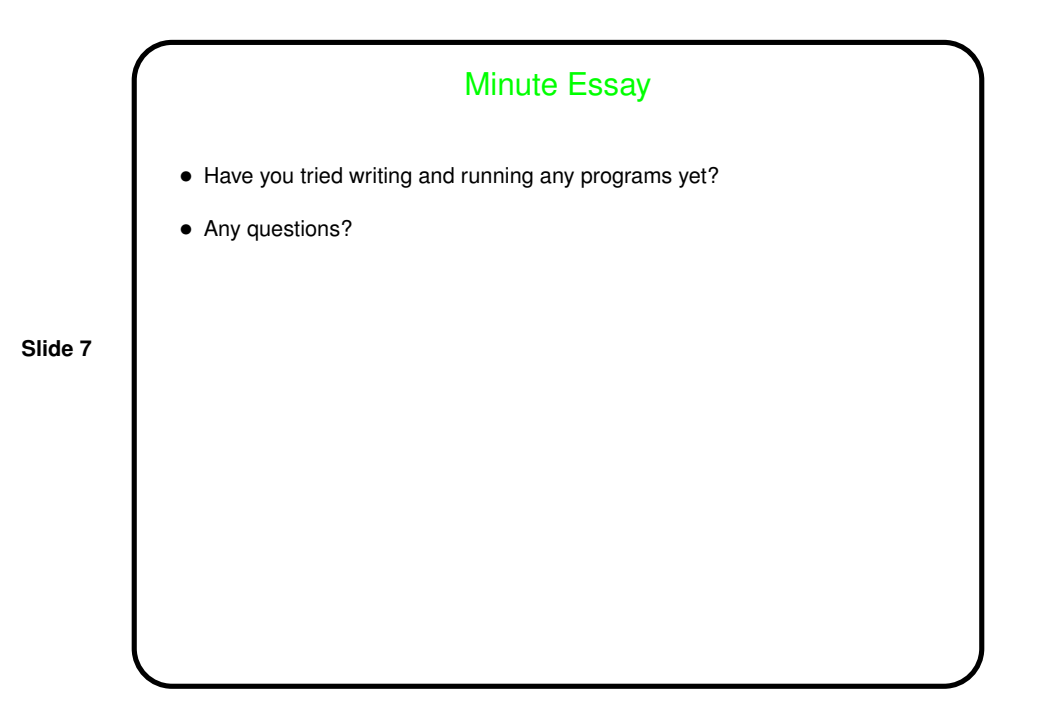